## LPIC [\[LPIC](http://typea.info/tips/wiki.cgi?page=LPIC)]

cat

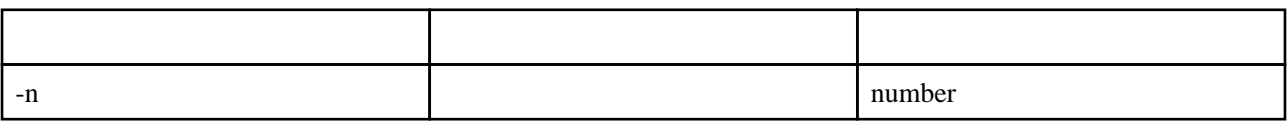

tac

cut ファイルの内容を切り出します。

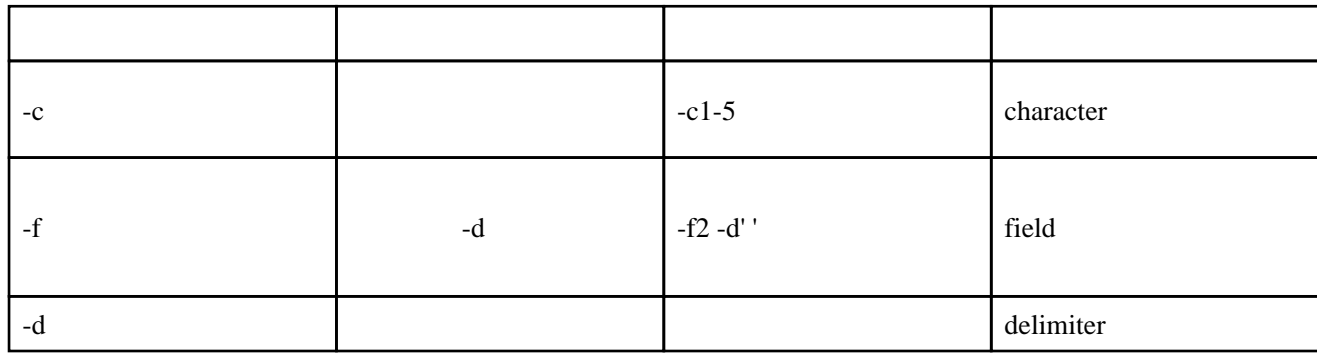

head

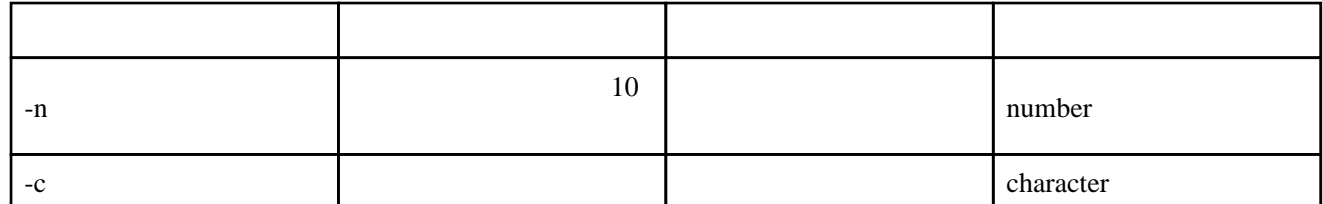

tail ファイルの末尾から指定行表示。

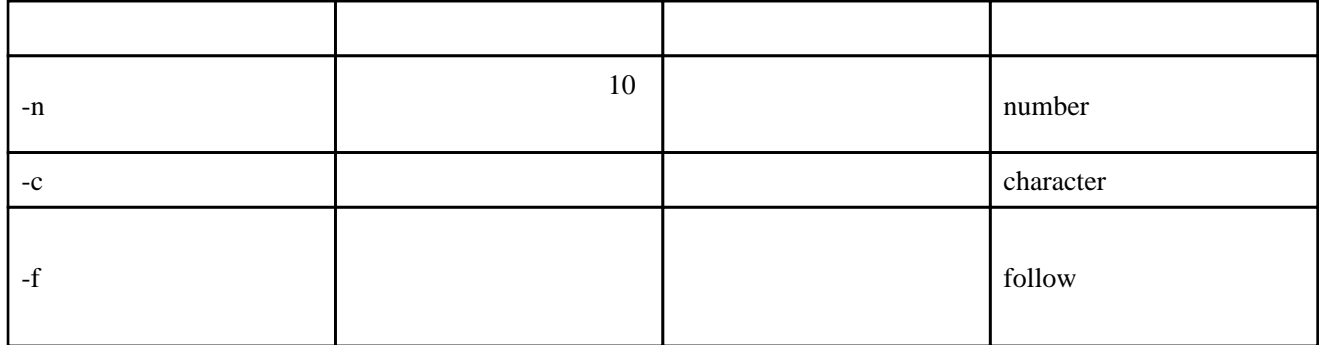

 $nl$ 

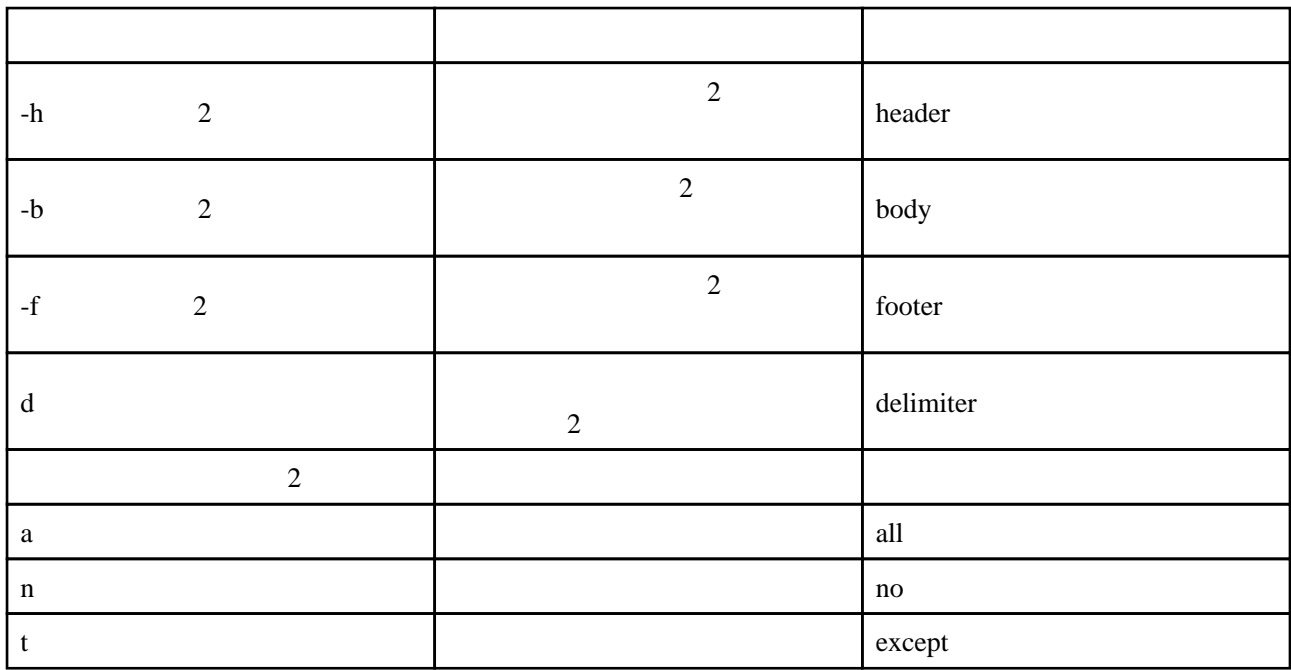

od (octal dump) 8 16

8 16

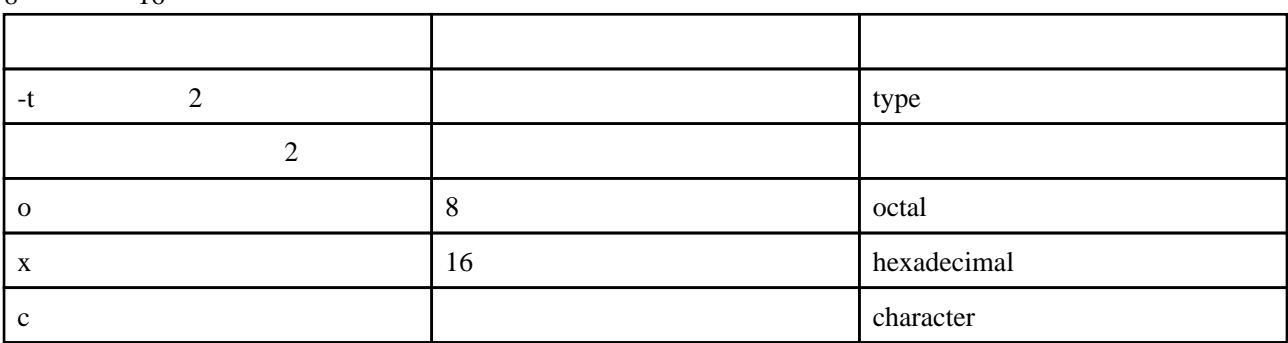

 $wc$  (word count)  $($ 

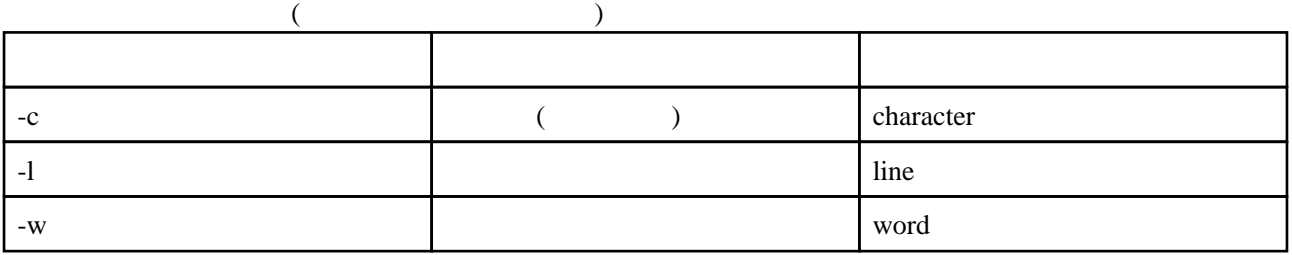